# **Hard Dollar Users Manual**

[EPUB] Hard Dollar Users ManualFree download. Book file PDF easily for everyone and every device. You can download and read online Hard Dollar Users Manual file PDF Book only if you are registered here. And also You can download or read online all Book PDF file that related with hard dollar users manual book. Happy reading Hard Dollar Users Manual Book everyone. Download file Free Book PDF Hard Dollar Users Manual at Complete PDF Library. This Book have some digital formats such us : paperbook, ebook, kindle, epub, and another formats. Here is The Complete PDF Book Library. It's free to register here to get Book file PDF Hard Dollar Users Manual.

# MongoDB Limits and Thresholds â€" MongoDB Manual

April 2nd, 2011 - This document provides a collection of hard and soft limitations of the MongoDB system The maximum BSON document size is 16 megabytes The maximum document size helps ensure that a single document cannot use excessive amount of RAM or during transmission excessive amount of bandwidth To store

## **Read DCPS T amp A USERS MANUAL**

January 12th, 2019 - DFAS TPPAB PS August 9 2001 MEMORANDUM FOR DISTRIBUTION SUBJECT Defense Civilian Pay System DCPS Time and Attendance Users Manual Release 01 3 Continuing design efforts for the DCPS have resulted in Release 01 3 effective the pay period beginning September 9 2001

## **Content Moderation WIRED**

October 23rd, 2014 - The road leading to The former office of TaskUs in Bacoor a Manila Suburb A suicidal message posted by a whisper user and flagged for deletion by a TaskUs employee

# **GETAC B300 USER MANUAL Pdf Download**

December 9th, 2018 - View and Download Getac B300 user manual online Rugged Computer B300 Laptop pdf manual download

#### **CryptoSuite**

January 14th, 2019 - This is why if in the first 14 days you don t like the software for whatever reason or decide you want the money back to go buy that new shirt instead I ll give you ALL your money back with my 100 money back guarantee

## **WHITES METAL DETECTOR REVIEWS BY USERS**

January 15th, 2019 - WHITES METAL DETECTOR REVIEWS Welcome to the Whites Metal detector review page these reviews are written by actual users out in the field this is their own actual opinion on what they use

## **FDIC Trust Examination Manual**

January 13th, 2019 - Table of Contents Conflicts of interest are discussed throughout the Manual in relation to the other major sections Conflicts of interest including self dealing are major sources of Contingent Liabilities

#### **ACER EXTENSA 5220 SERVICE MANUAL Pdf Download**

December 18th, 2018 - View and Download Acer Extensa 5220 service manual online Extensa 5220 Laptop pdf manual download Also for Extensa 5620 Travelmate 5320 series Travelmate 5720 series Travelmate 5720g Extensa 5220 series Extensa 5620 series

## **The Chicago Manual of Style**

January 16th, 2019 - Find it Write it Cite it The Chicago Manual of Style Online is the venerable time tested guide to style usage and grammar in an accessible online format

#### **Sprawl Repair Manual**

January 15th, 2019 - Farmland lost to development from 1992 to 2012 The areas where the most land was lost are dark brown and red American Farmland Trust More than 60 percent of all development took place on farmland between 1992 and 2012 American Farmland Trust

## **HAProxy version 1 8 15 Configuration Manual GitHub Pages**

January 15th, 2019 - The HTTP protocol is transaction driven This means that each request will lead to one and only one response Traditionally a TCP connection is established from the client to the server a request is sent by the client through the connection the server responds and the connection is closed

## **barry s homepage Industrial equipment and Manuals**

January 14th, 2019 - MANUAL SECTION The IND X is an inventory control number I do not sell my originals if you can use a clean copy or need

### **You Need a Budget YNAB vs EveryDollar Alex Tran**

January 15th, 2019 - Winner EveryDollar Thereâ€<sup>™</sup>s no question here EveryDollar is definitely a lot easier and quicker to get started with While YNAB $a \in \mathbb{N}$ s approach to budgeting handling of credit cards and other features like goals and reconciling are helpful they can be intimidating for new users

## **Contractor Performance Assessment Reporting System**

January 11th, 2019 - Welcome to CPARS CPARS hosts a suite of web enabled applications that are used to document contractor and grantee performance information that is required by Federal Regulations

## **Catalogues Manuals Selway Fisher**

January 9th, 2019 - CATALOGUE OF CANOE DESIGNS plus the On Line Manual on CD The canoe catalogue is now on CD in PDF format this version of the catalogue is packed with colour photographs of our canoe designs more than on our web pages

**Multi Carrier Shipping Software Shopify DHL amp More**

January 12th, 2019 - StarShipIT is integrated shipping and tracking software supporting live rates at checkout shipping label generation and branded tracking pages It integrations your Shopify or WooCommerce eCommerce store with your carriers like Australia Post Startrack and DHL Get started today

### **GNU GRUB Manual 2 02**

January 13th, 2019 - Here  $\hat{a} \in \hat{\mathbb{Z}}^{n}$  means it is a hard disk drive The first integer  $\hat{a}\in \tilde{a}$  indicates the drive number that is the first hard disk the string  $\hat{a}\in\tilde{a}$  msdos $\hat{a}\in\mathbb{M}$  indicates the partition scheme while the second integer  $\hat{a} \in \hat{a}$  indicates the partition number or the PC slice number in the BSD terminology

## **Division of Revenue New Jersey Records Manual**

January 16th, 2019 - Chapter 1 Introduction The purpose of this manual is to introduce public agencies to the methods available for controlling public records entrusted to their care with emphasis on the tools needed to solve record keeping problems increase efficiency improve services and save money

#### **SuperMemo Incremental learning Super Memory Forget**

January 13th, 2019 - The incremental learning derives its name from the incremental nature of the learning process In incremental learning all facets of knowledge receive a regular treatment and there is a regular inflow of new knowledge that builds upon the past knowledge

## **Sessions and Agenda SAP Centric Financials Conference**

January 16th, 2019 - The best way for one to learn about Machine Learning is through experiencing the technology first hand In this pre conference workshop attendees will get a chance to build their own Machine Learning models using current real world financial data from SAP HANA

# **Bash Reference Manual The GNU Operating System and the**

January 13th, 2019 - 1 1 What is Bash Bash is the shell or command language interpreter for the GNU operating system The name is an acronym for the â€~Bourne Again SHellâ€<sup>™</sup> a pun on Stephen Bourne the author of the direct ancestor of the current Unix shell sh which appeared in the Seventh Edition Bell Labs Research version of Unix

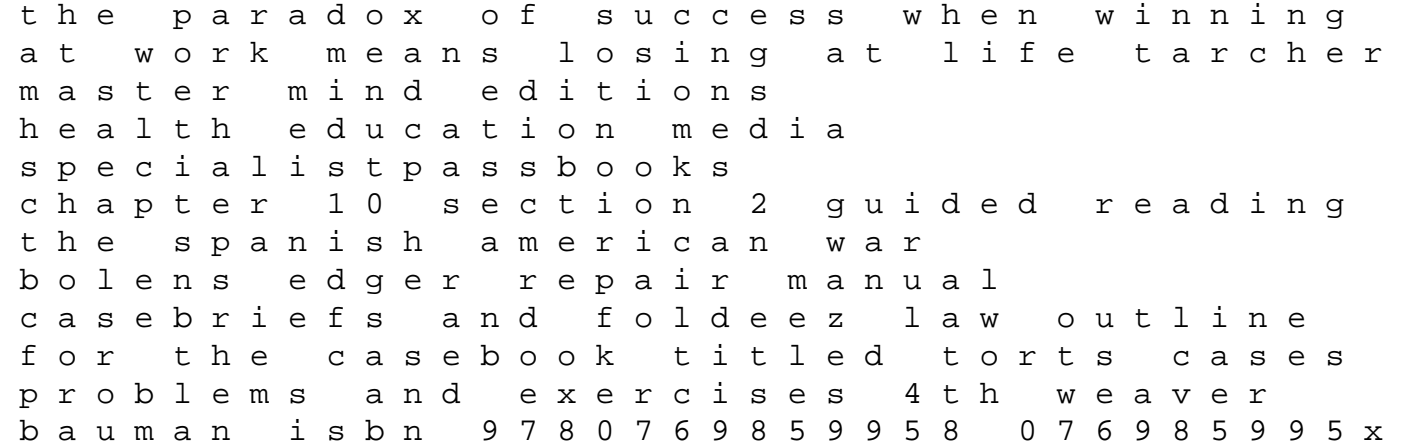

isometric dot paper notebook 1 4 inch distance between dotted lines size 85 x 11 120 pages double sided isometric graph paper dots perfect for beginners calligraphy practice paper anatomy physiology for health and social care an abc guide for students btec national health and social care orientation to nursing in the rural community logical reasoning preptest 60 lsat explained logical reasoning preptest book 20 nicet fire alarm study guide michigan cisco phone 7942 user guide jonsered 510 sp chain saw manual briggs and stratton model 80202 manual disease and abnormal lab values chart guide lial solutions manual nissan ud shop manual landscape operation and maintenance manual for lighting 1994 chevy z71 truck owners manual biology mendel gene idea study guide answers brother printer mfc j435w manual